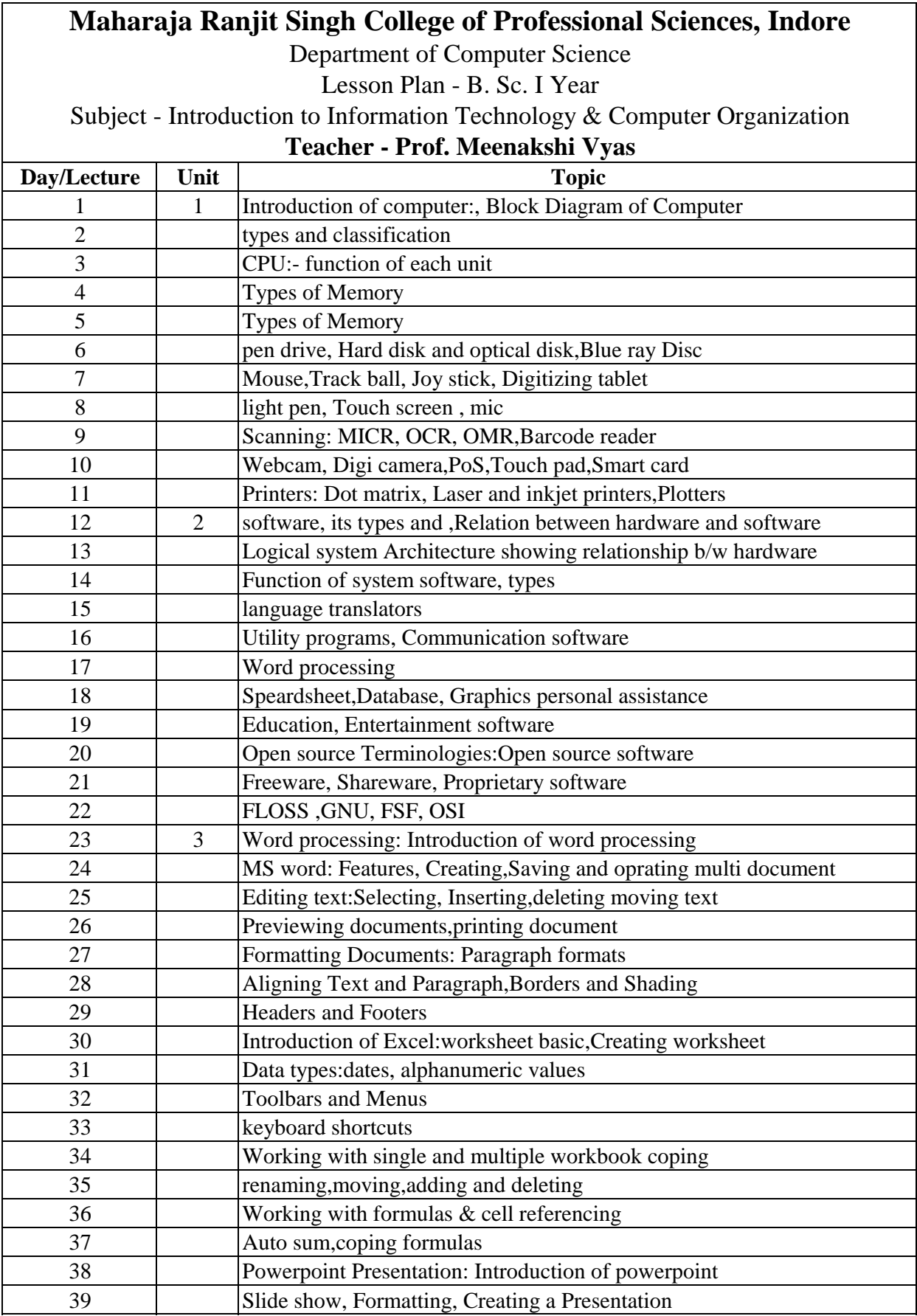

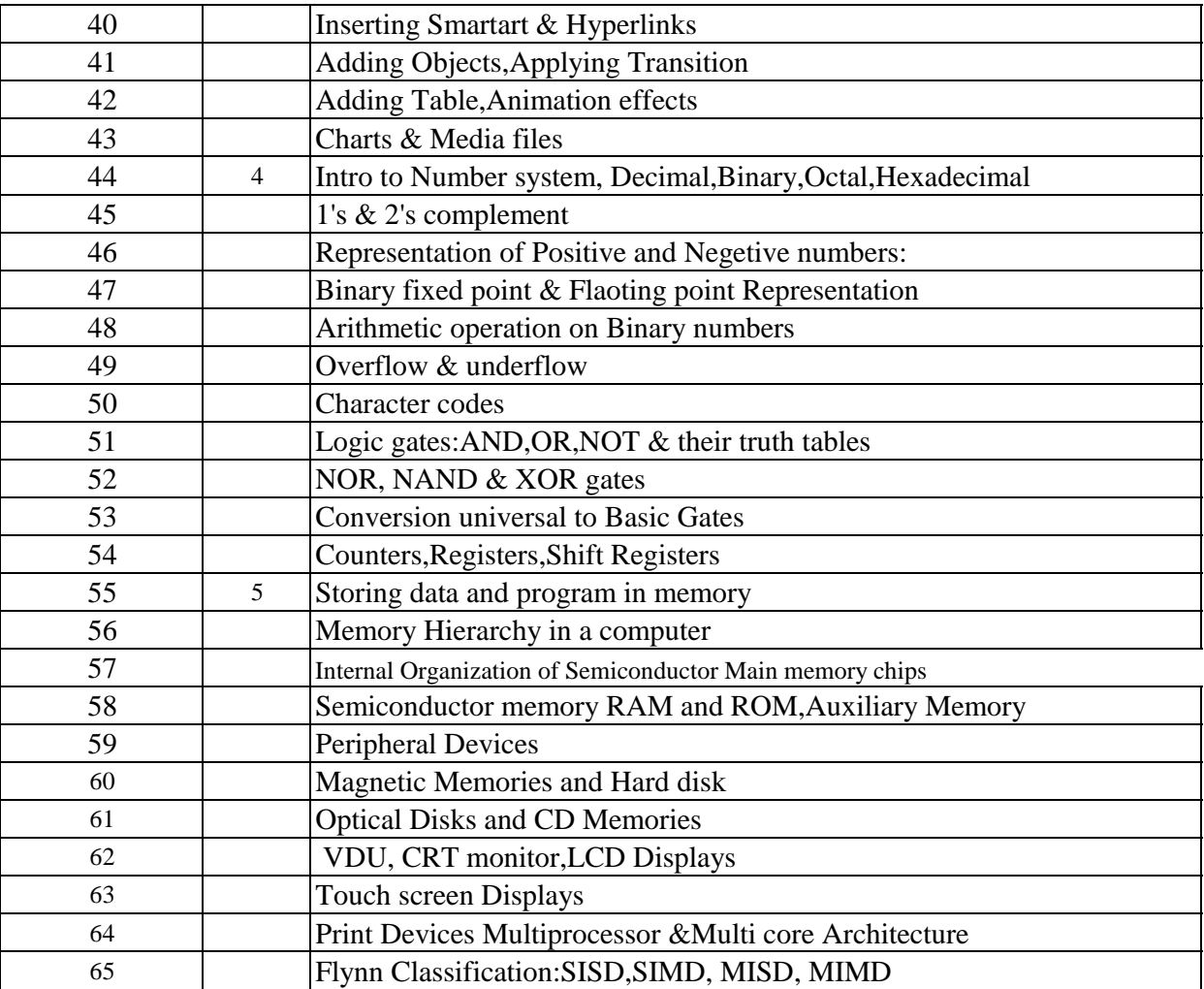

## **Maharaja Ranjit Singh College of Professional Sciences**

Department of Computer Science

Lesson Plan - BSc I yr IT(July 2017 -April2018)

Subject -Practical FOC

## **Teacher - Prof. Meenakshi Vyas**

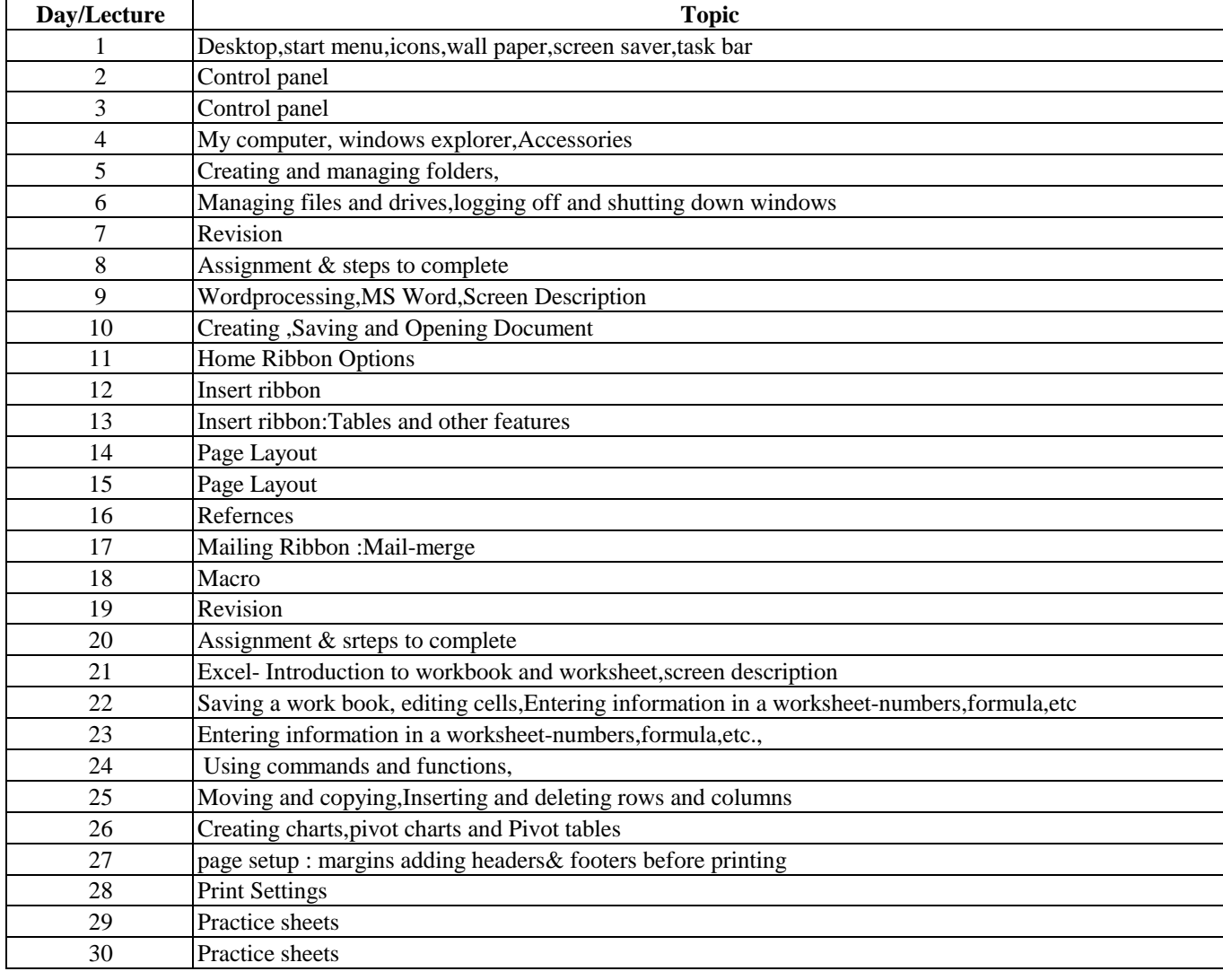

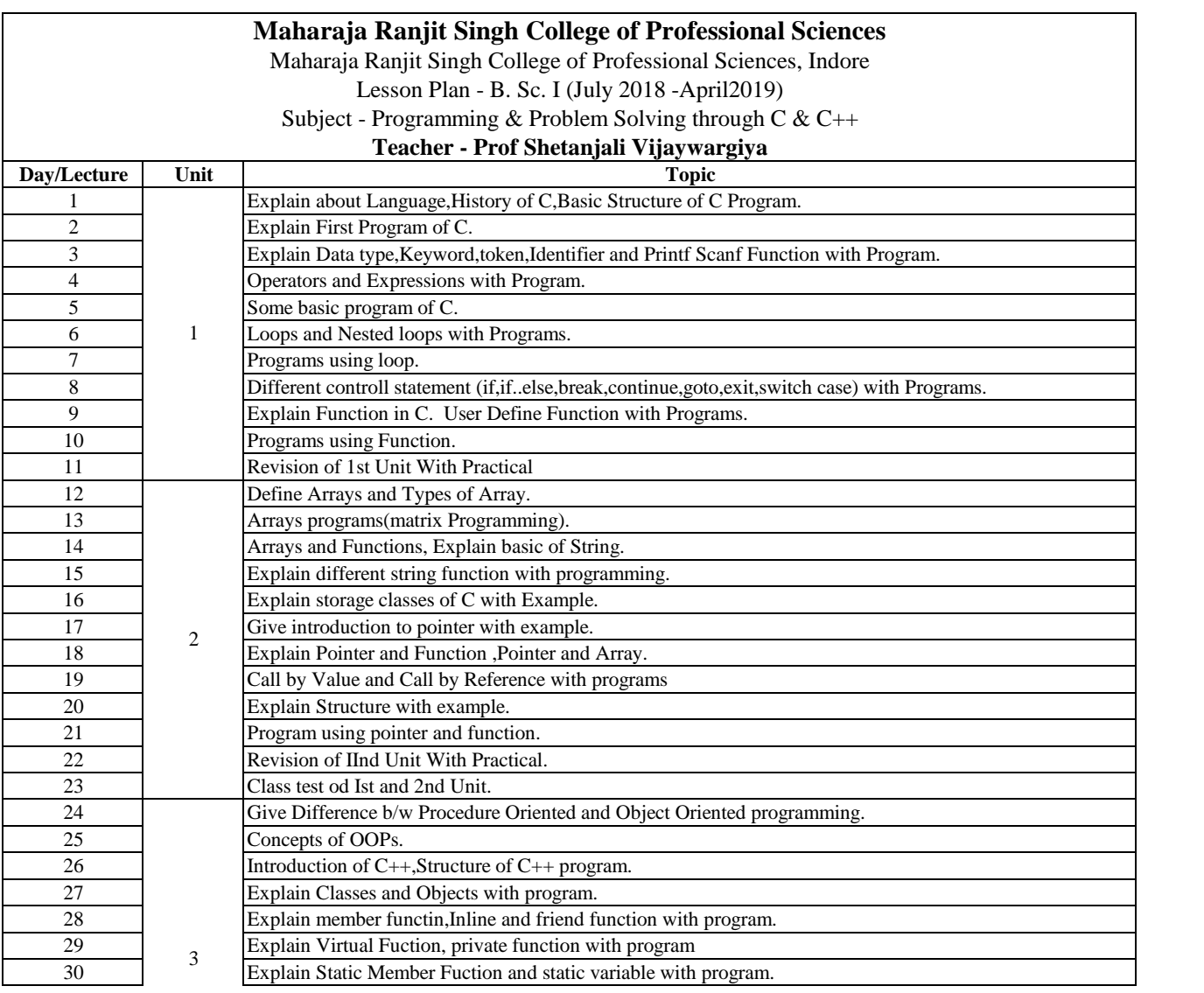

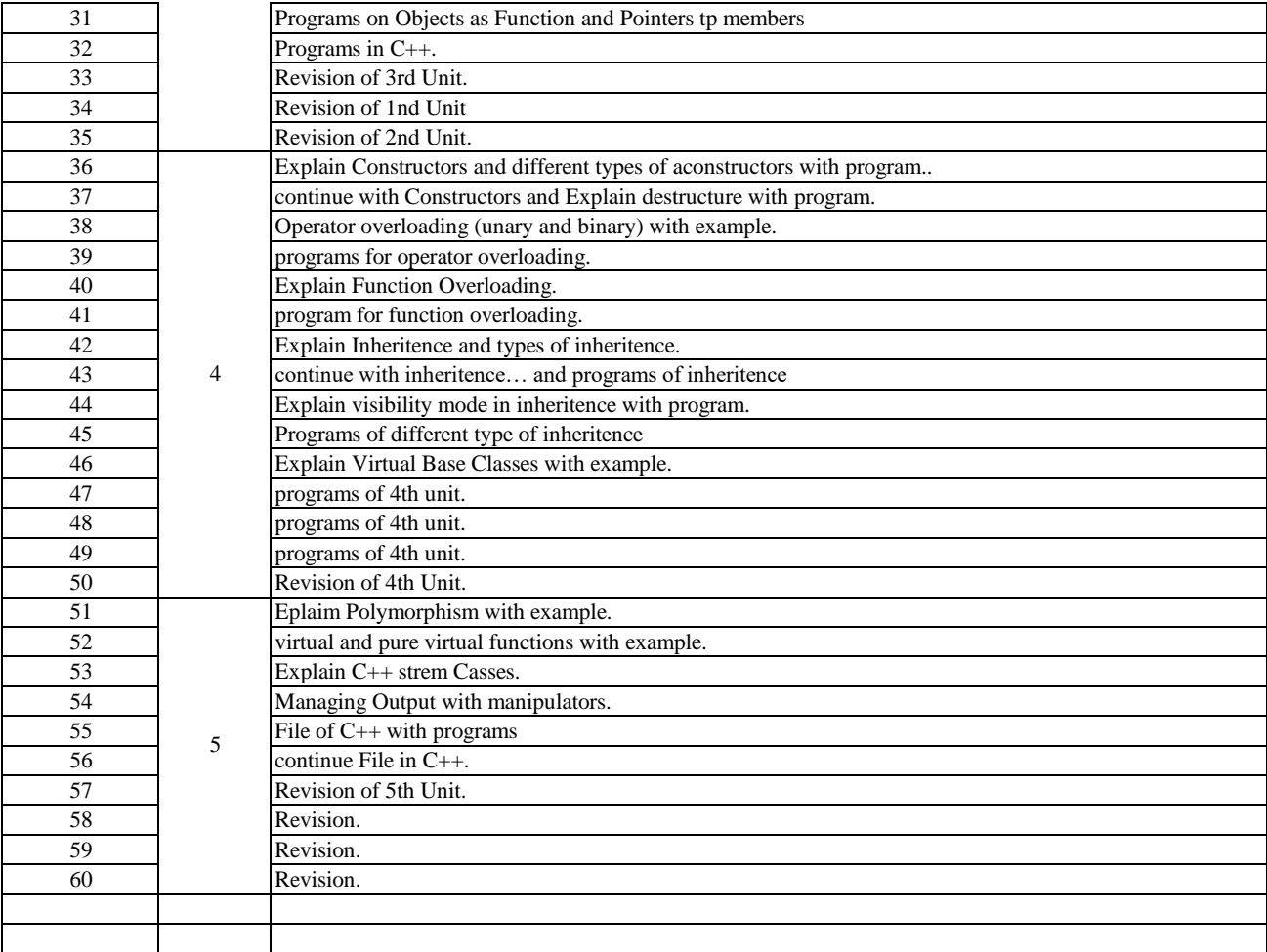

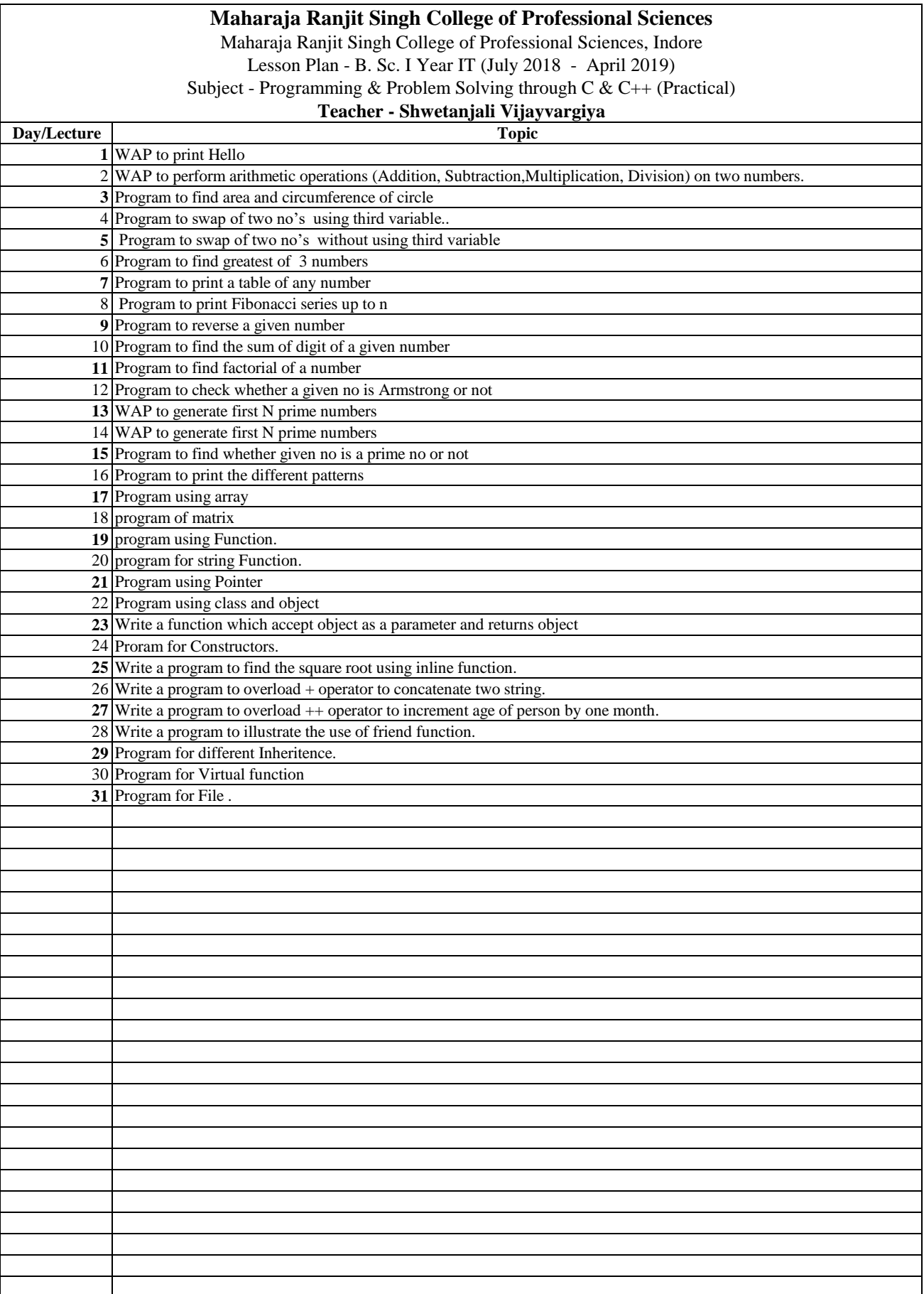

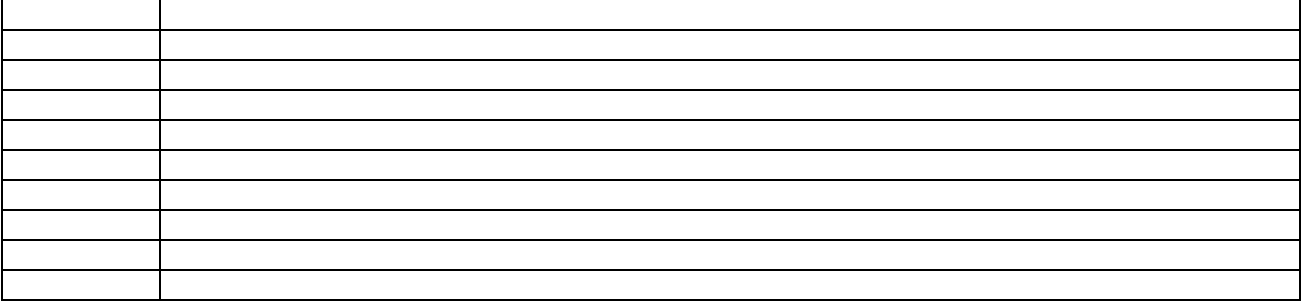
























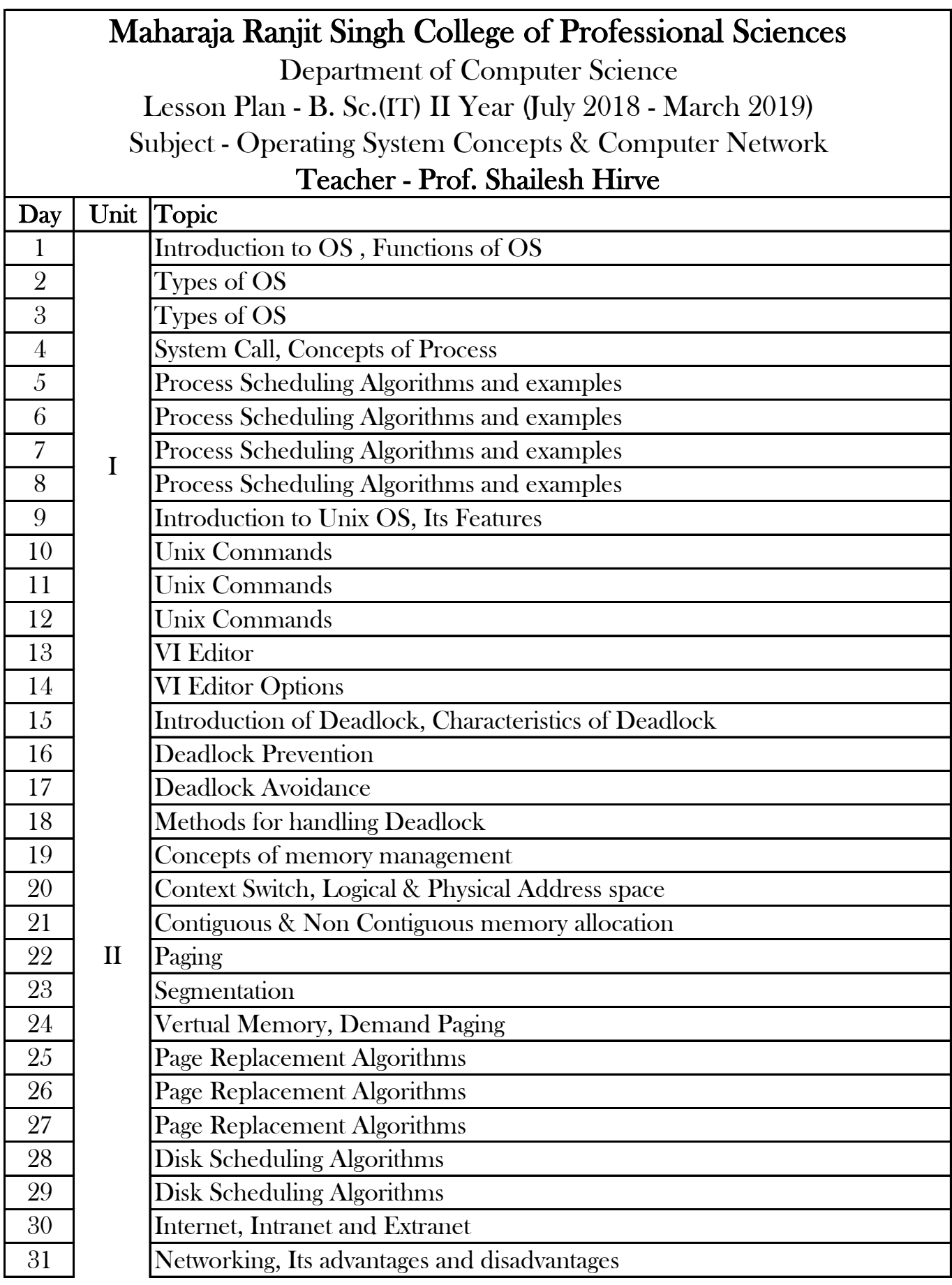

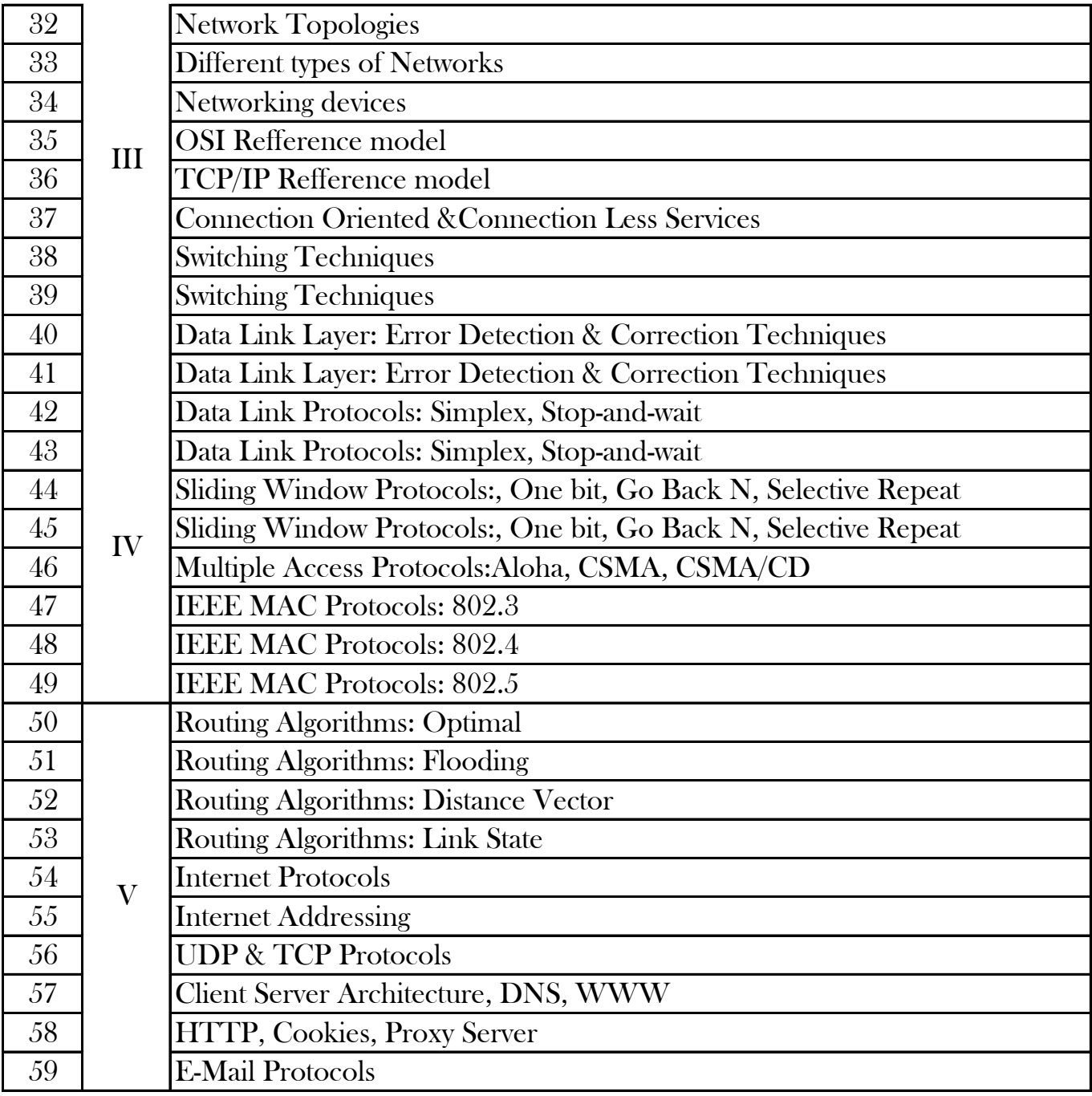

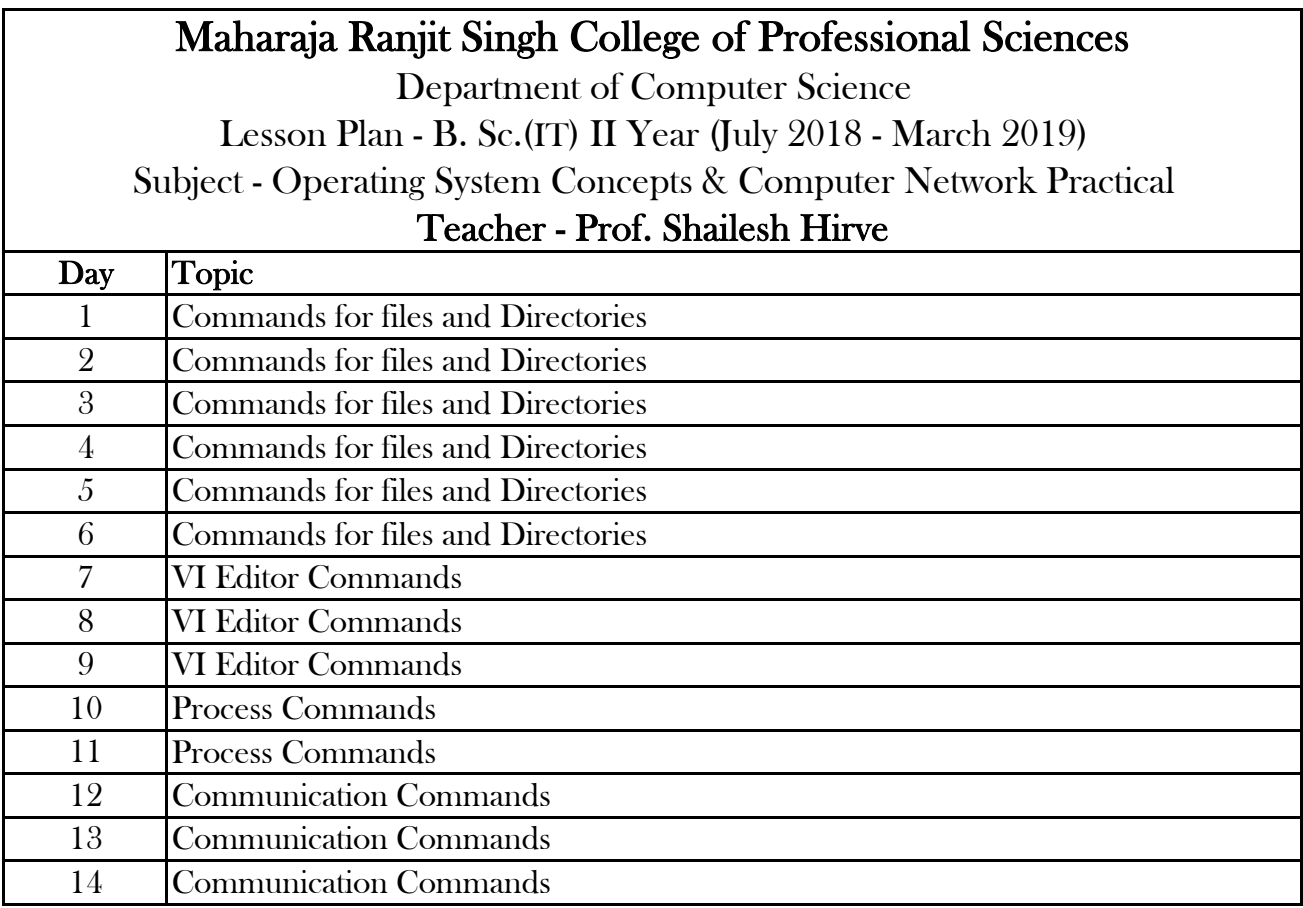

# Maharaja Ranjit Singh College of Professional Sciences, Indore

### Lesson Plan - B. Sc. II-IT (July 2018 - April 2019)

### Subject - Internet Programming using Java

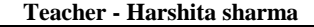

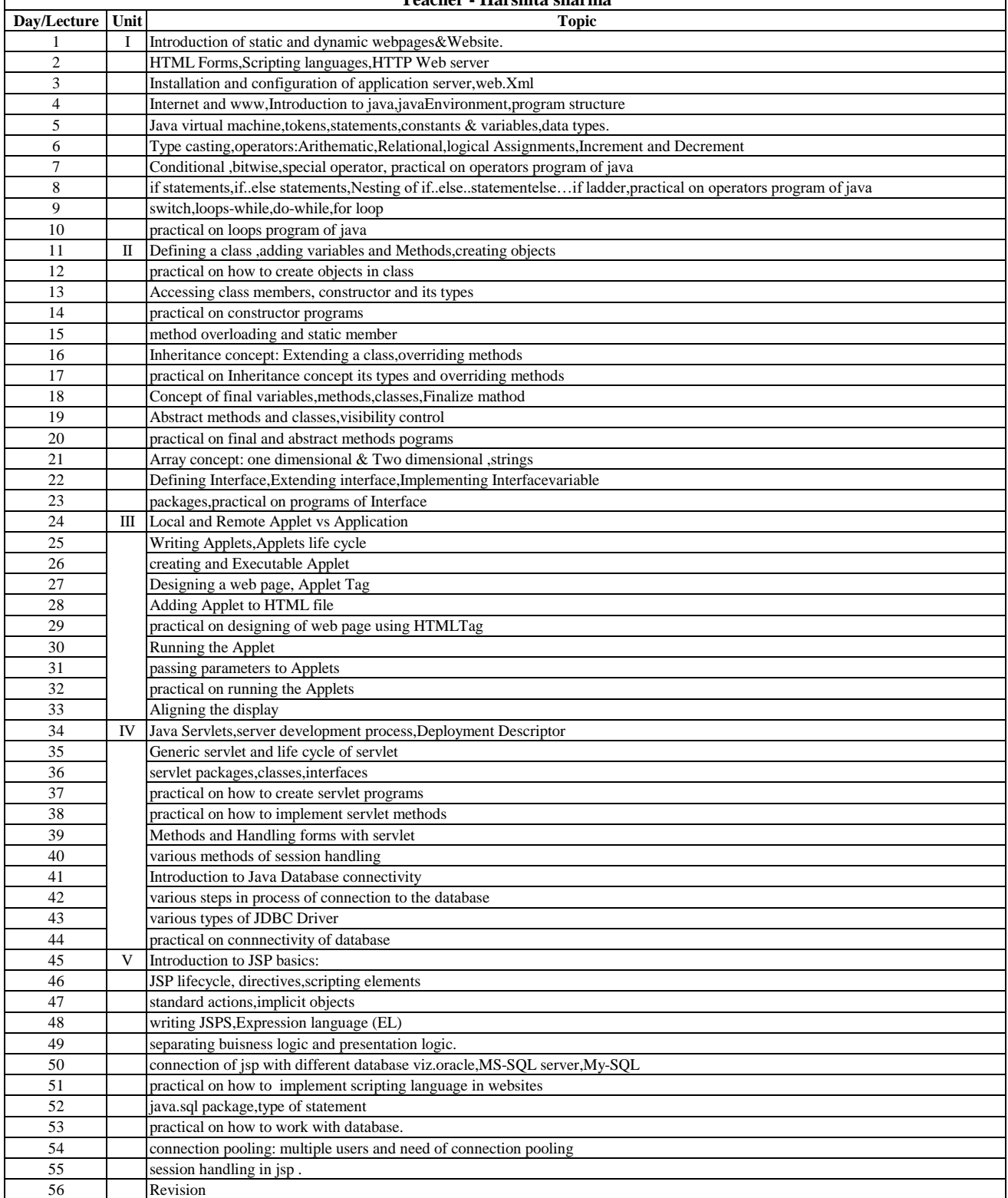

#### Maharaja Ranjit Singh College of Professional Sciences, Indore Lesson Plan - B. Sc. II-IT (July 2018 - April 2019) Subject - Internet Programming using Java Practical

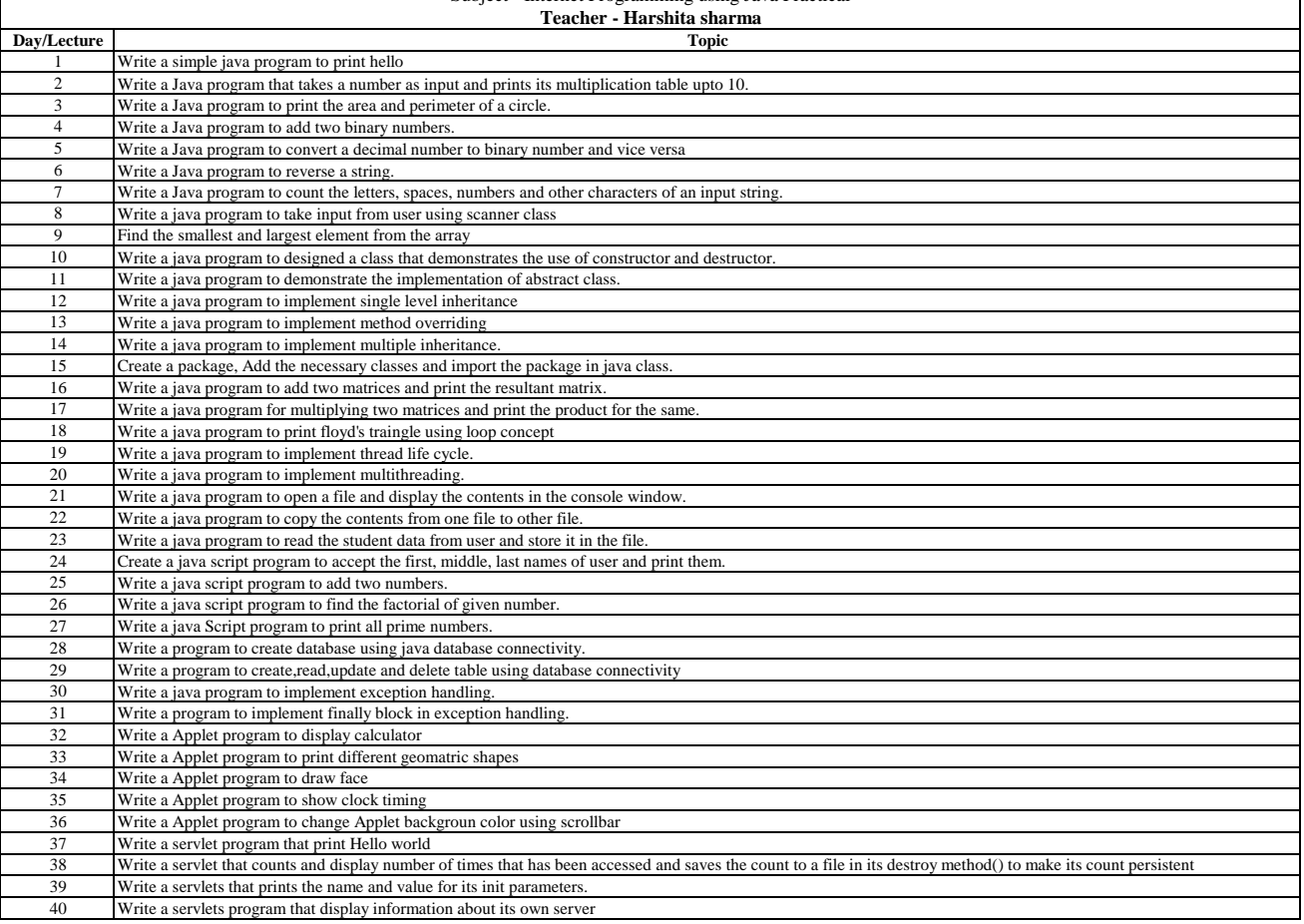

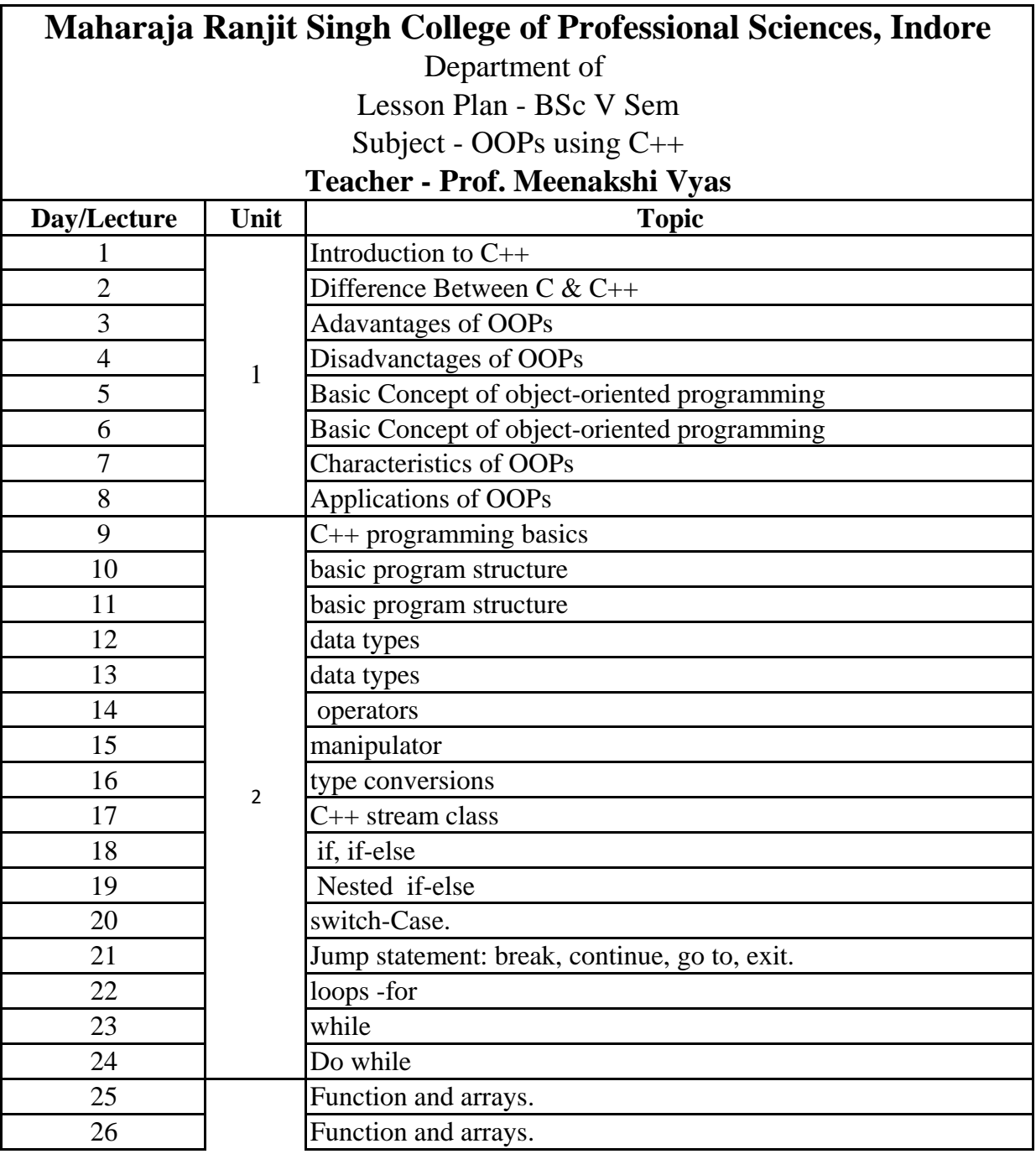

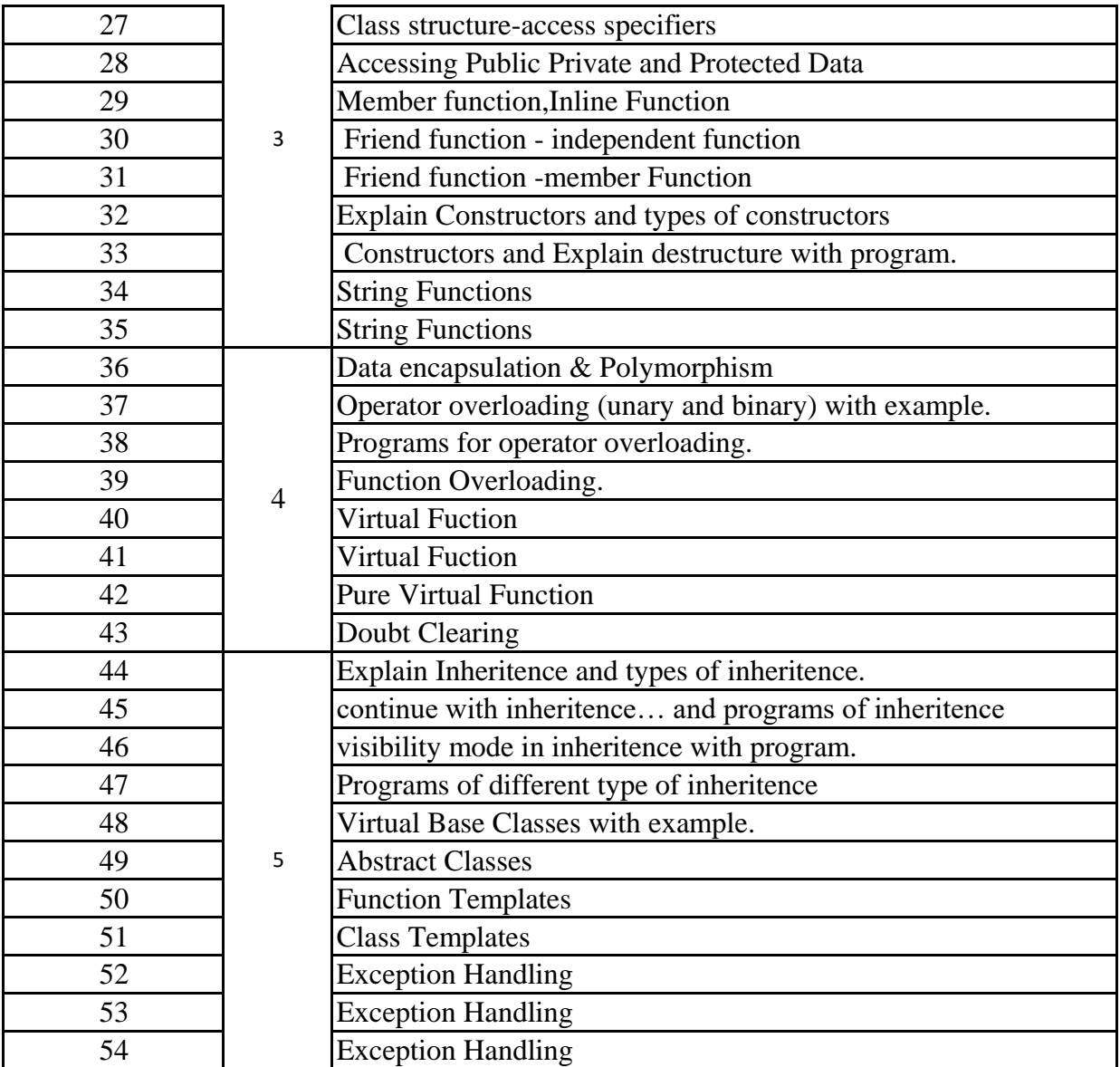

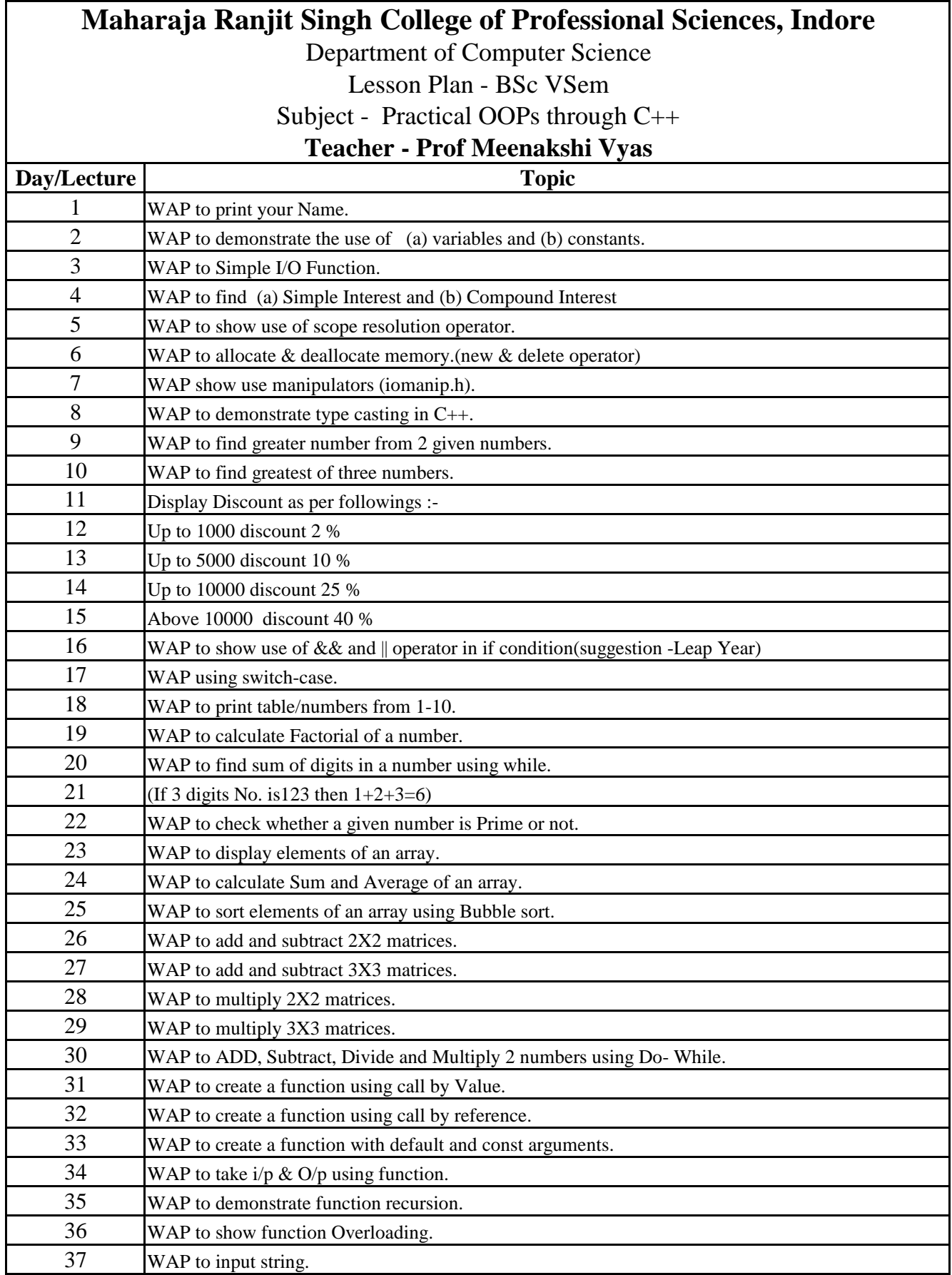

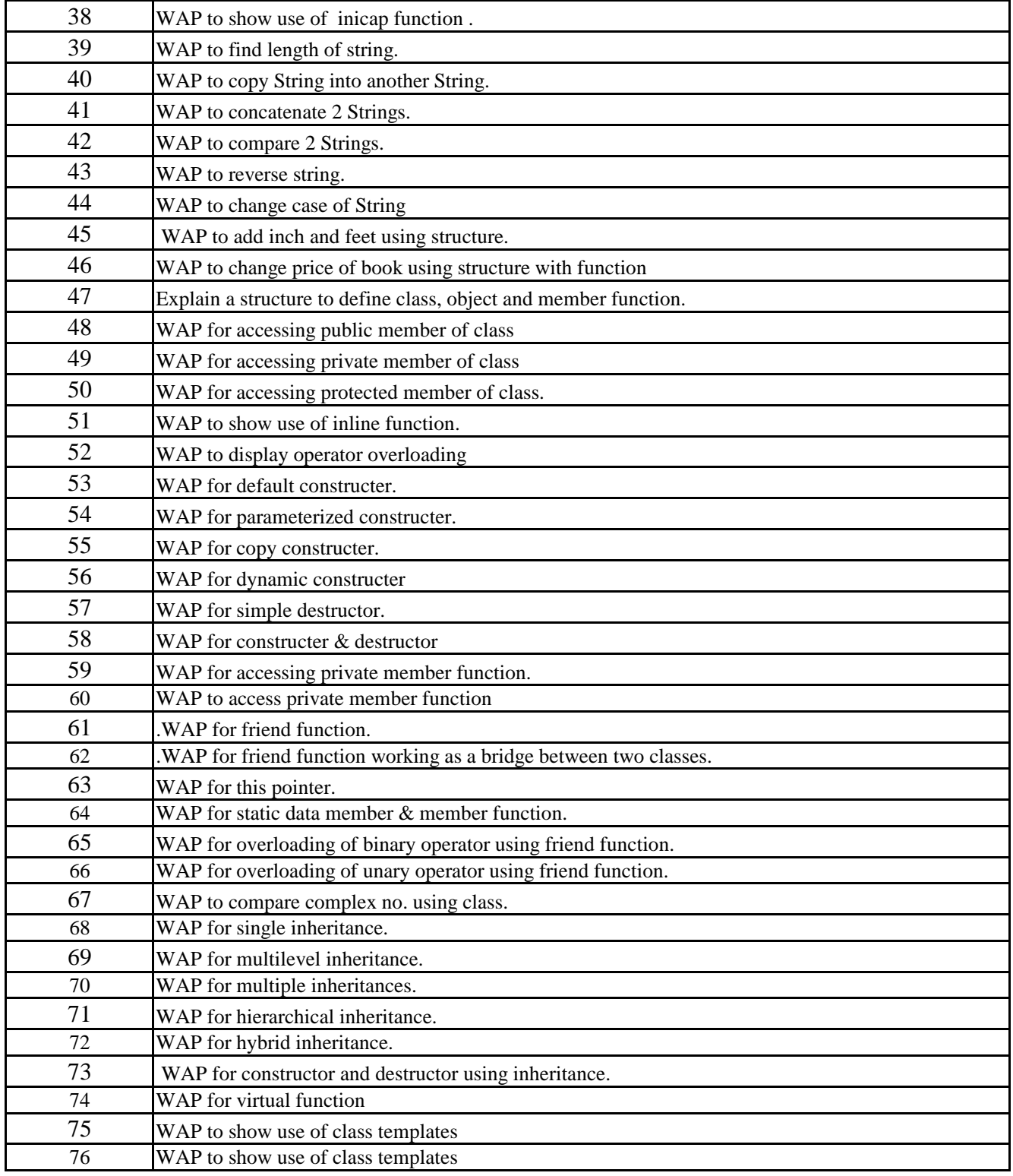

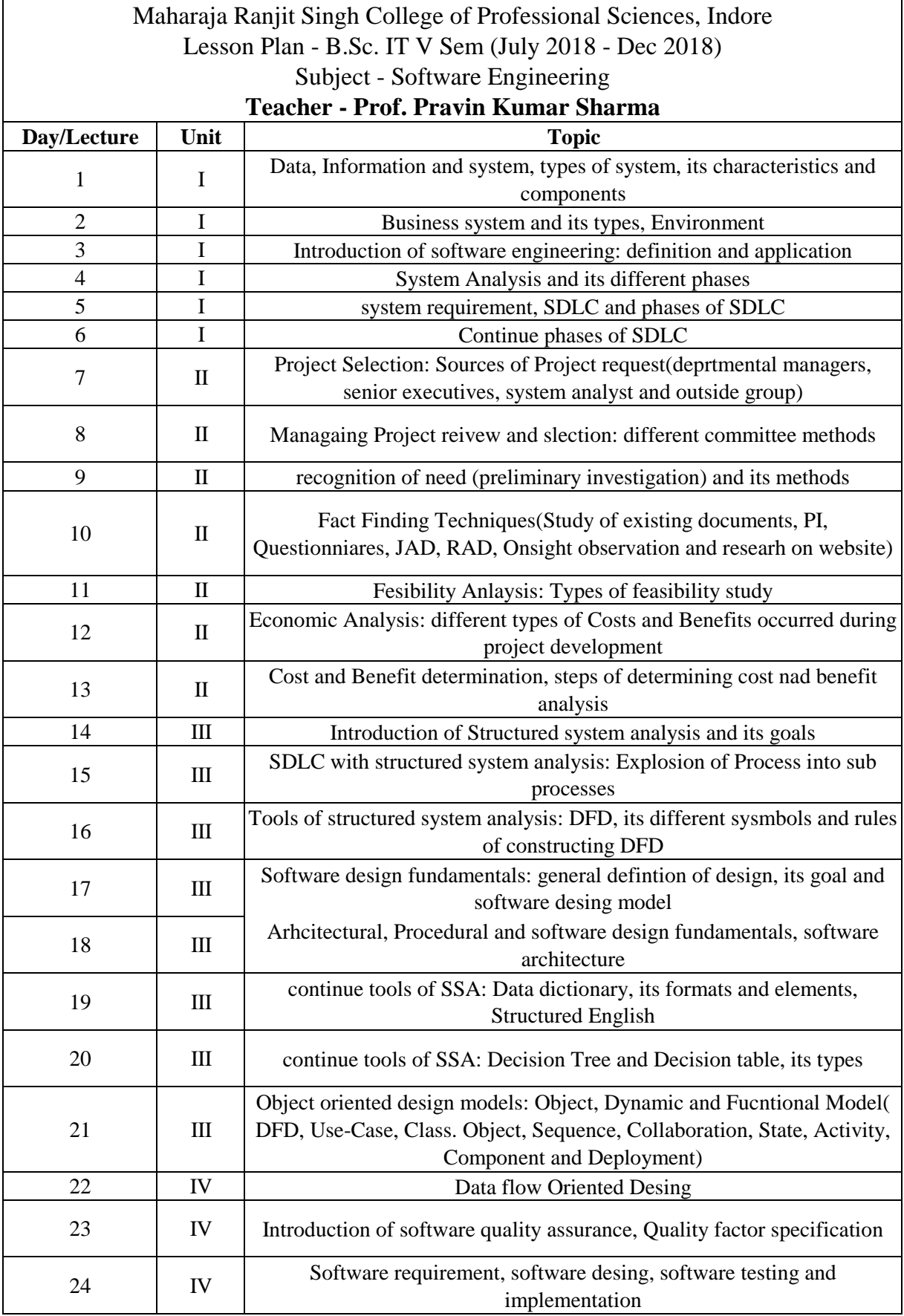

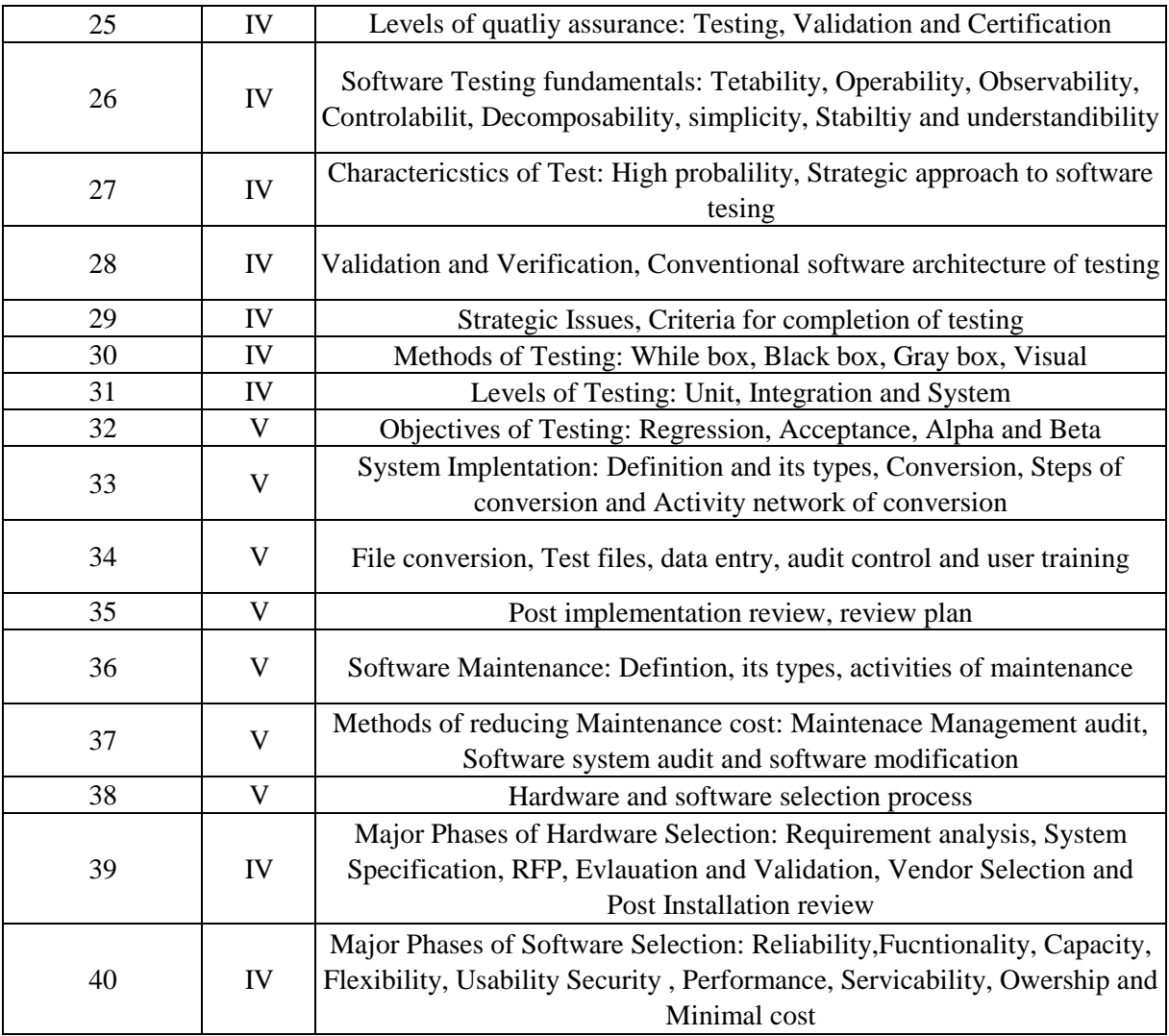

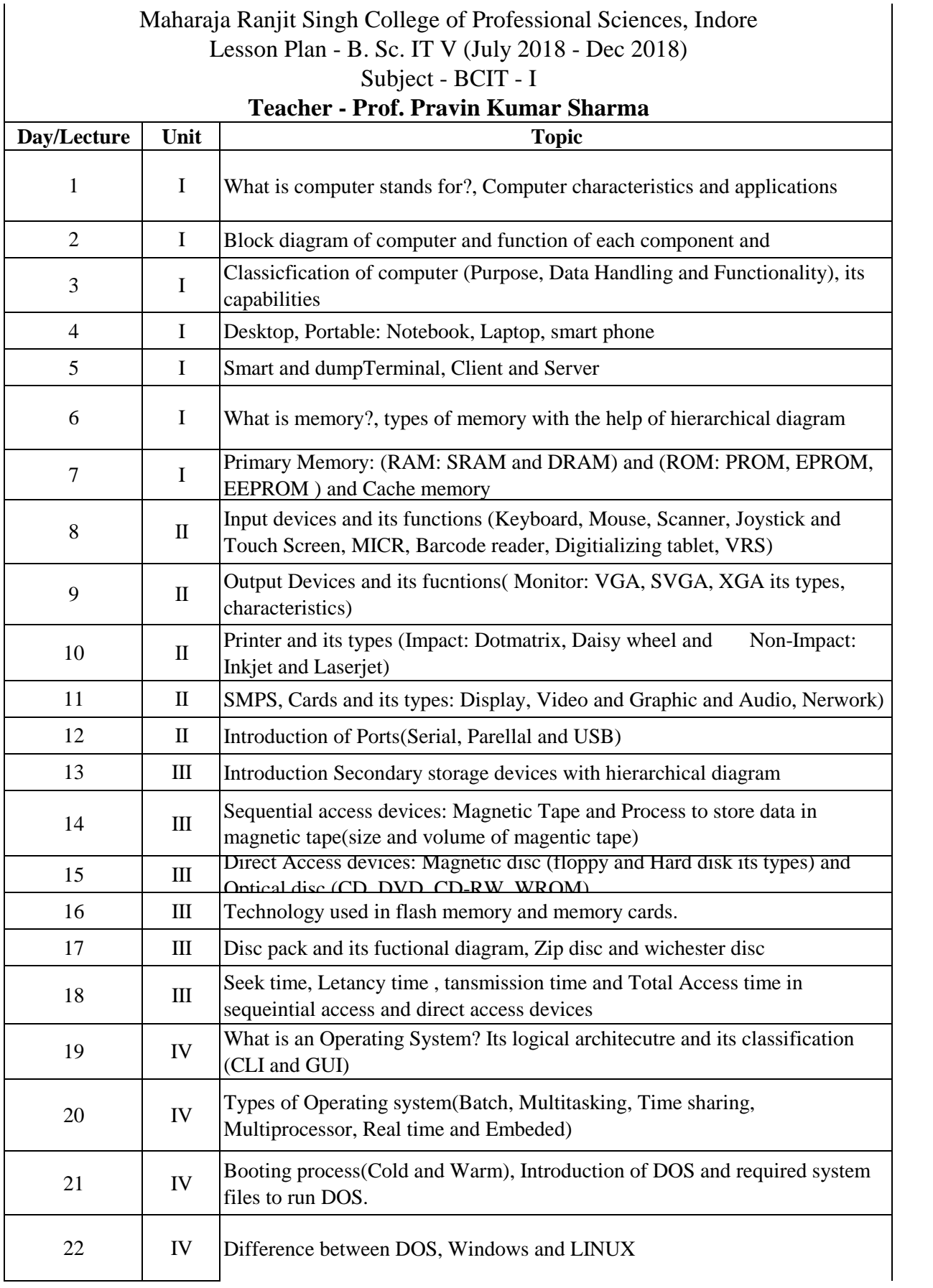

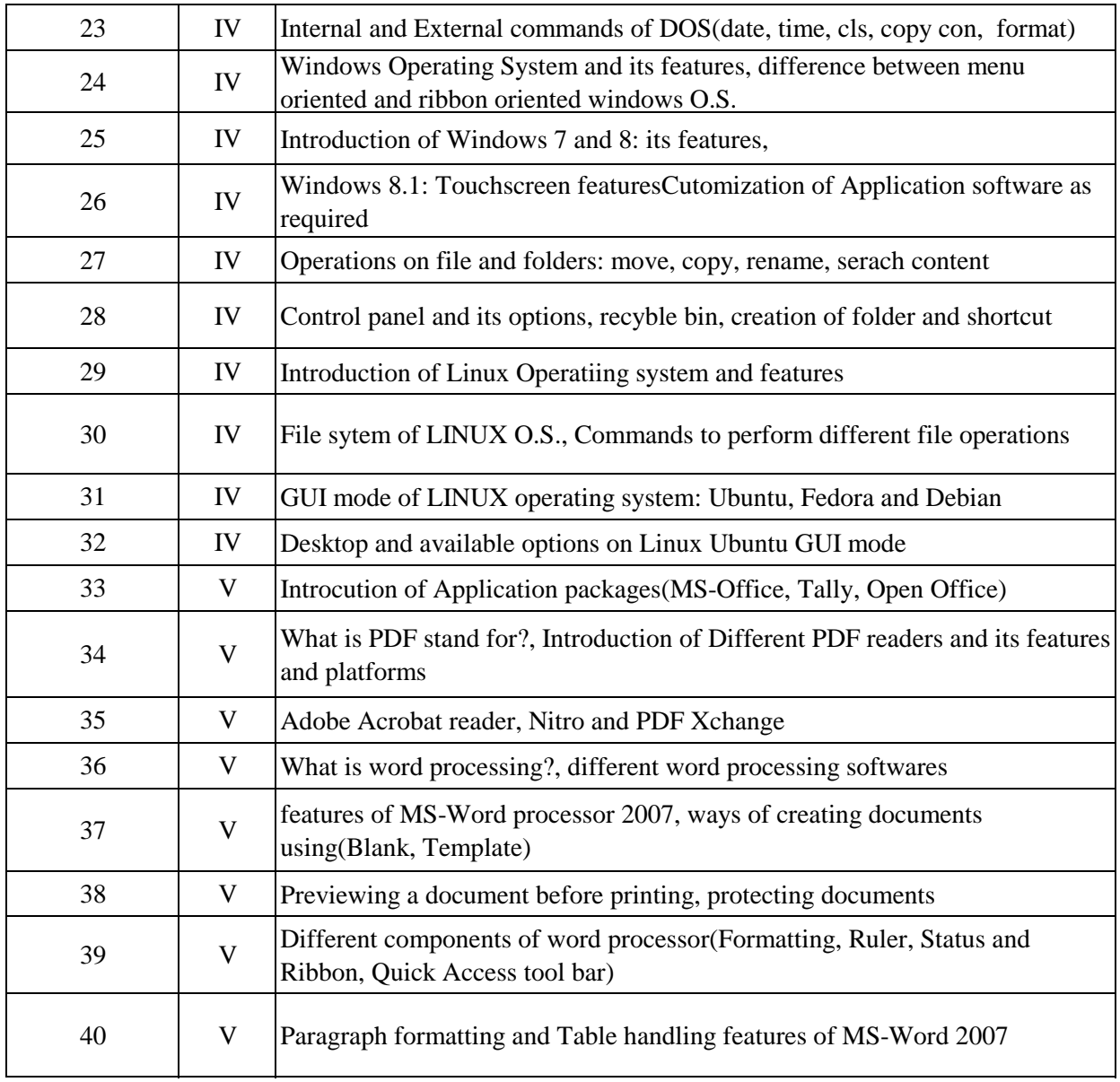

## Maharaja Ranjit Singh College of Professional Sciences, Indore Lesson Plan - B.Sc. VI Sem IT (Jan 2019- June 2019) Subject - Java Programming

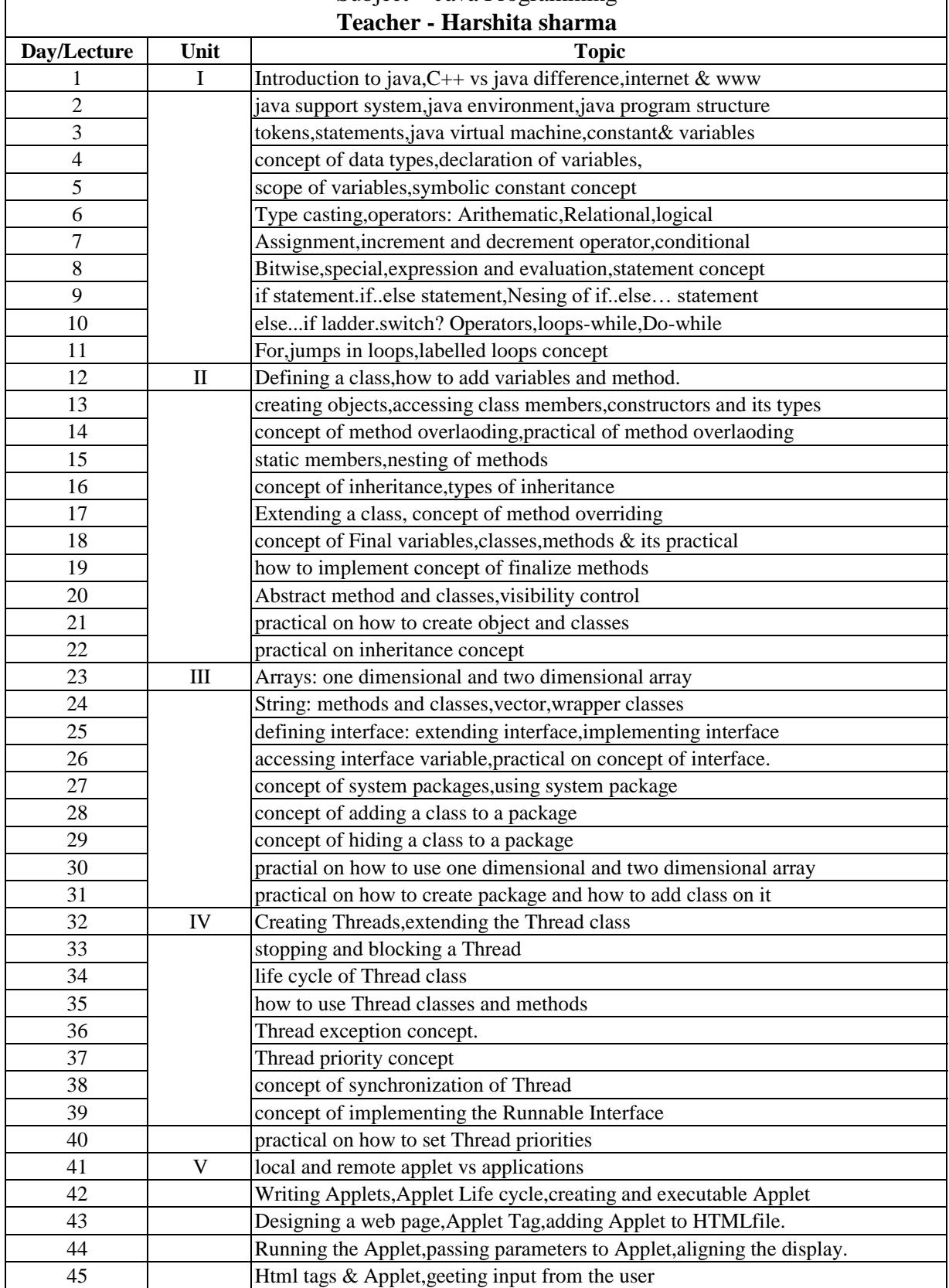

### Maharaja Ranjit Singh College of Professional Sciences, Indore Lesson Plan - B.Sc. VI Sem IT (Jan 2019 - June 2019) Subject - Java Programming Practical

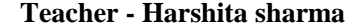

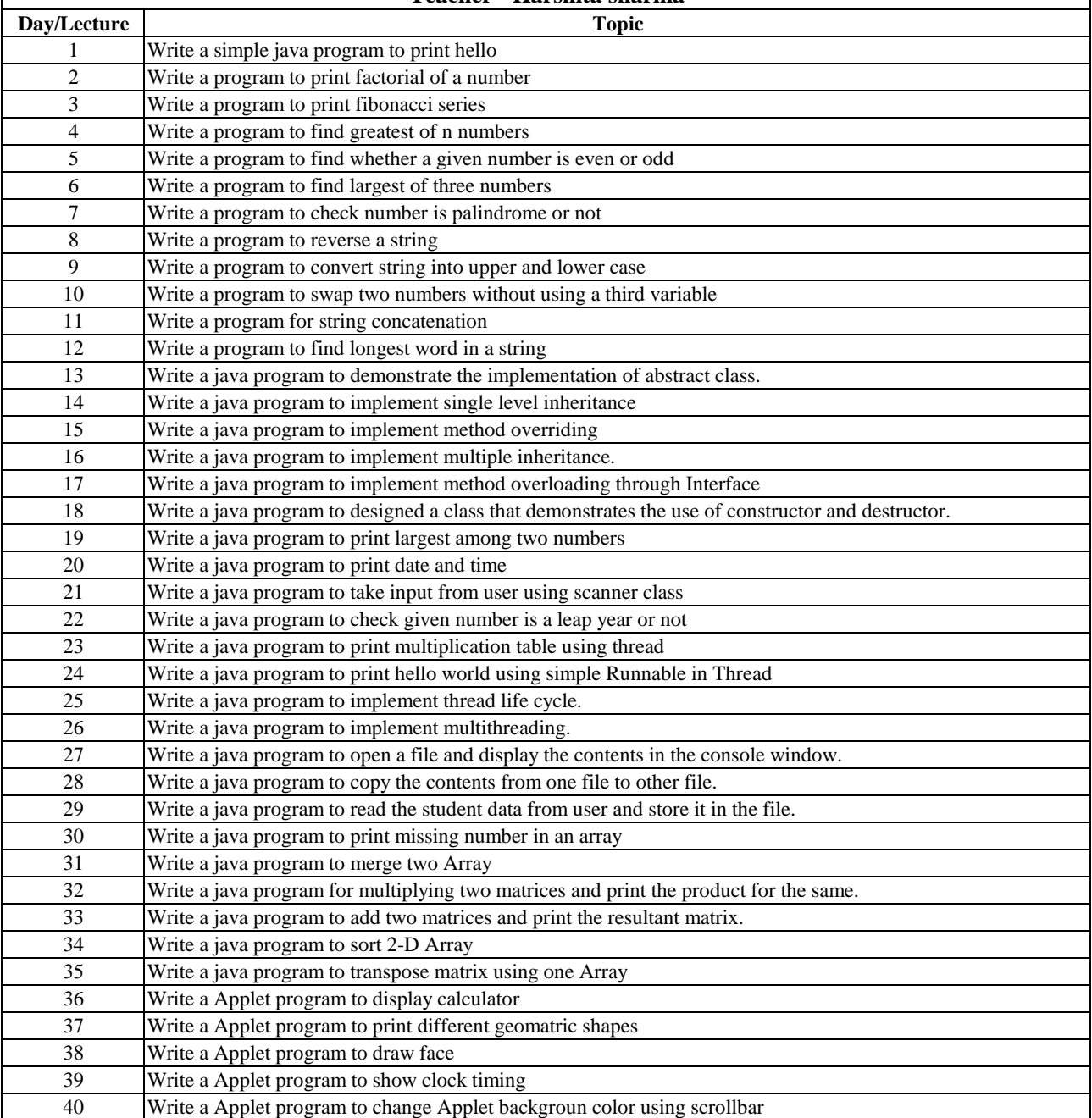

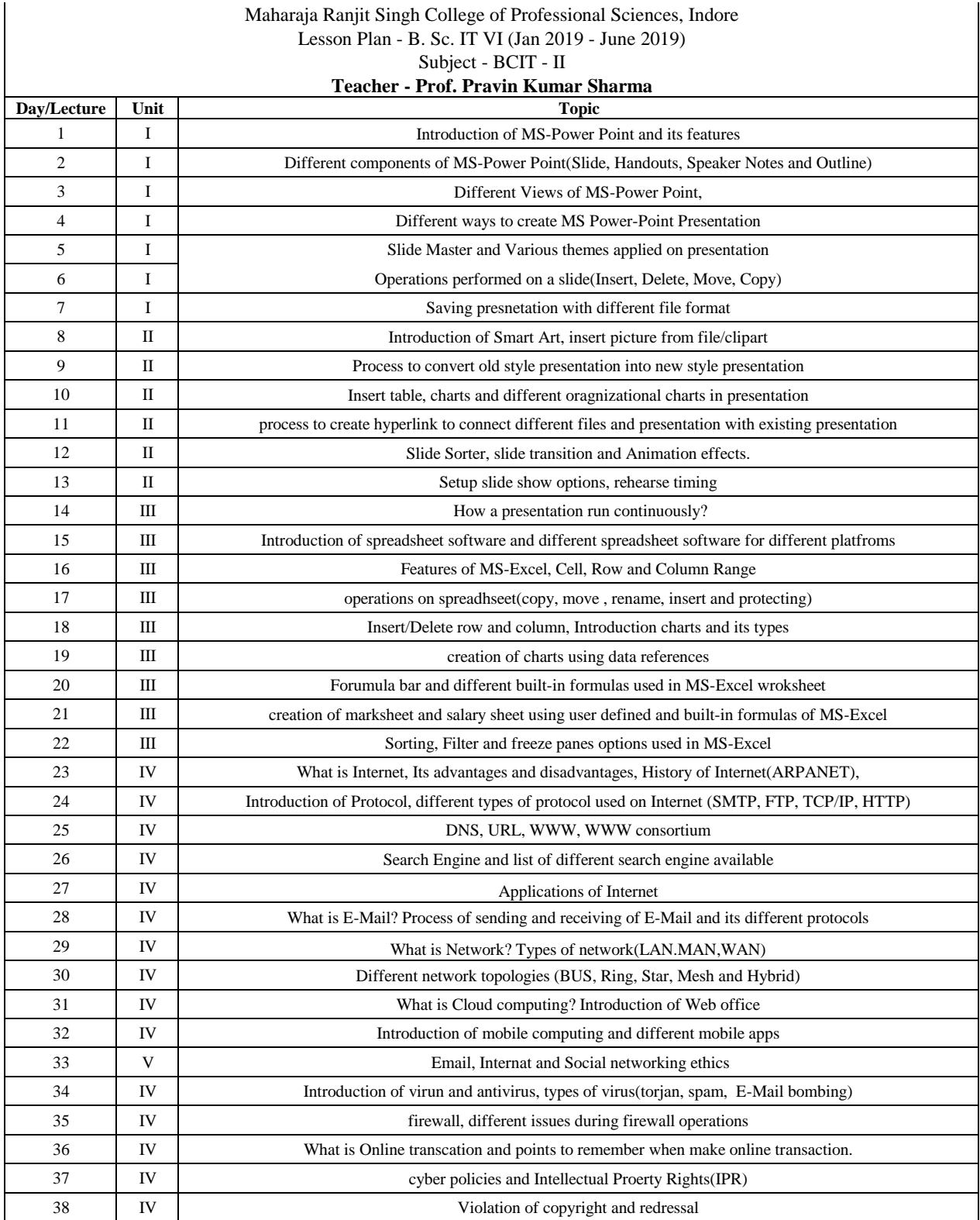